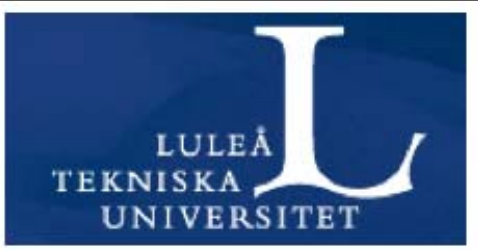

**Atmospheric radiative transfer generalized for use on Earth and other planets: ARTS 2.2**

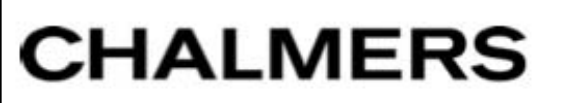

Department of Earth and Space Sciences

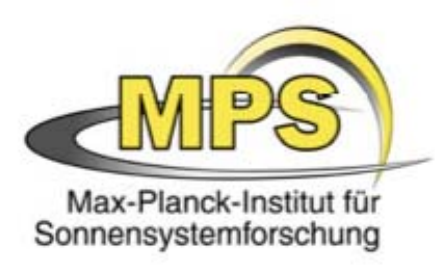

lisa

#### **J. Mendrok**

**S.A. Buehler, P. Eriksson, O. Lemke**

**A. Perrin, P. Hartogh, L. Rezac**

**ARTS Workshop Kristineberg, 09-11 June 2014**

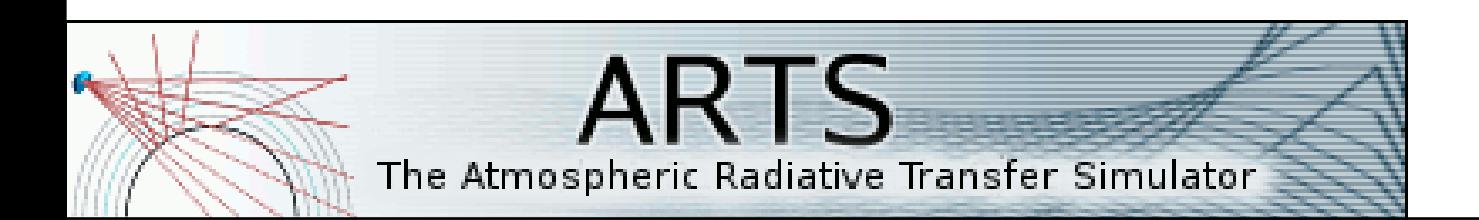

## **Contents**

▸ Background

#### ▸ "Planetarization" adaptations

- ▸ line modeling approach
- ▸ refractivity
- ▸ isotopologue ratios
- ▸ CIA
- ▸ planet parameters
- ▸ Further new ARTS features
- ▸ Data collection

#### ▸ Summary

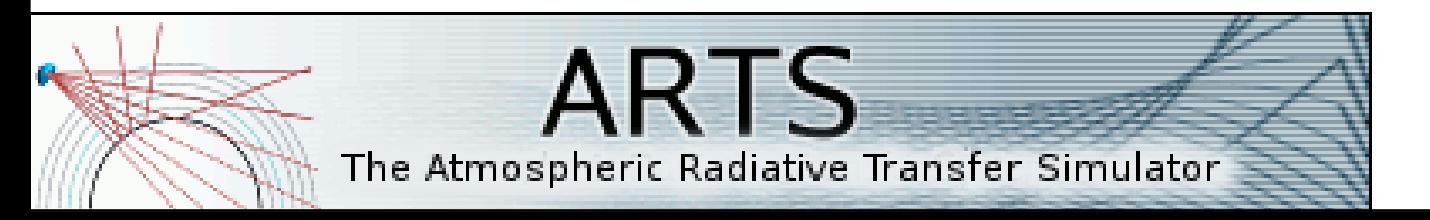

- ▸theory and implementation
- ▸user-interface

# **Background**

- ▸ increasing interest in RT modeling for planet atmospheres
- ▸ sophisticated Earth RT models available, e.g. ARTS
- ▶ conditions on planets are different, i.e. adaptations required
	- ▶ specialised RT models (planet, spec. region)
	- ▸ generalized planetary model @ **consistency!**

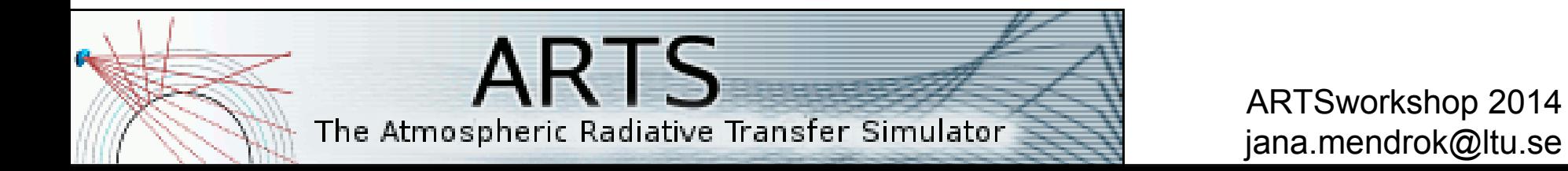

# **Background**

- ▸ triggered by ESA project *"Microwave propagation toolbox for planetary atmospheres"*
	- ▸ Earth, Venus, Mars, Jupiter
	- ▸ frequencies <3THz
	- ▸ propagation modeling (passive+active) + data
- ▸ our solution approach: **revise & generalize ARTS**

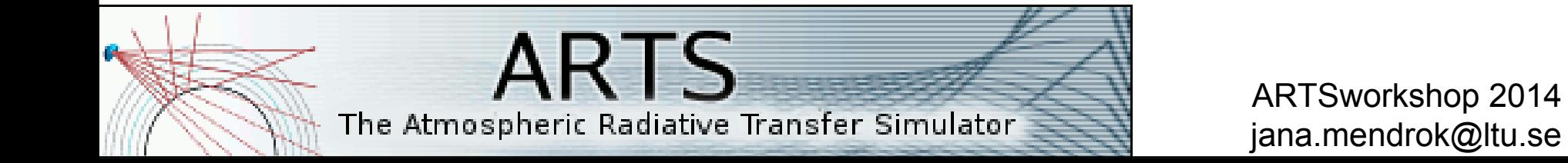

- ▸ common implicit assumptions (strictly) valid for Earth only
	- $\blacktriangleright$  air = 79% N2 + 21% O2
	- ▸ parameters expressed in terms of (ambient) **total** pressure
- ▶ remove assumptions:
	- ▸ apply actual atmospheric composition
- ▶ allow to use and set planetary parameters for currently considered planet
- ▶ extend data to cover planetary conditions, e.g., continua

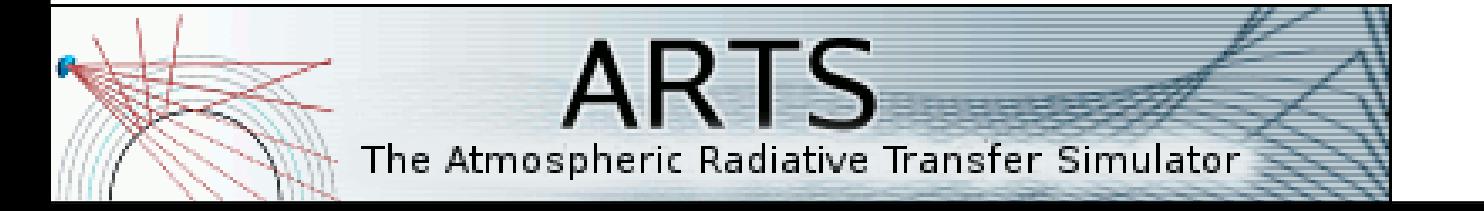

- ▸ common implicit assumptions (strictly) valid for Earth only
	- $\triangleright$  air = 79% N2 + 21% O2
	- ▸ parameters expressed in terms of (ambient) **total** pressure
- ▶ remove assumptions:
	- ▸ apply actual atmospheric composition
- ▶ allow to use and set planetary parameters for currently considered planet
- ▶ extend data to cover planetary conditions, e.g., continua

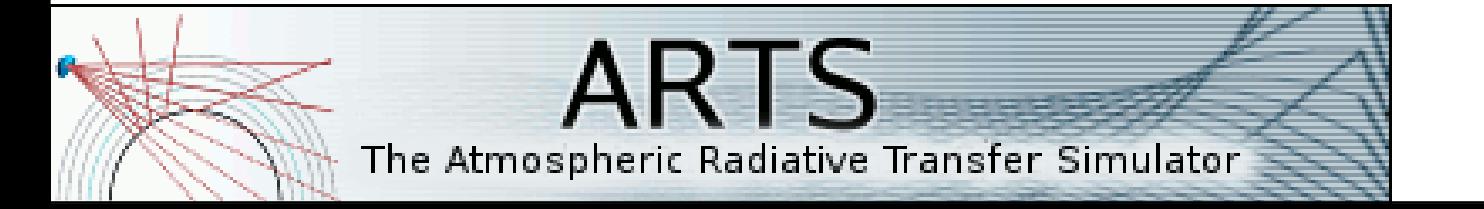

- ▸ common implicit assumptions (strictly) valid for Earth only
	- $\triangleright$  air = 79% N2 + 21% O2
	- ▸ parameters expressed in terms of (ambient) **total** pressure
- ▸ remove assumptions:
	- ▸ apply actual atmospheric composition
- ▶ allow to use and set planetary parameters for currently considered planet
- ▶ extend data to cover planetary conditions, e.g., continua

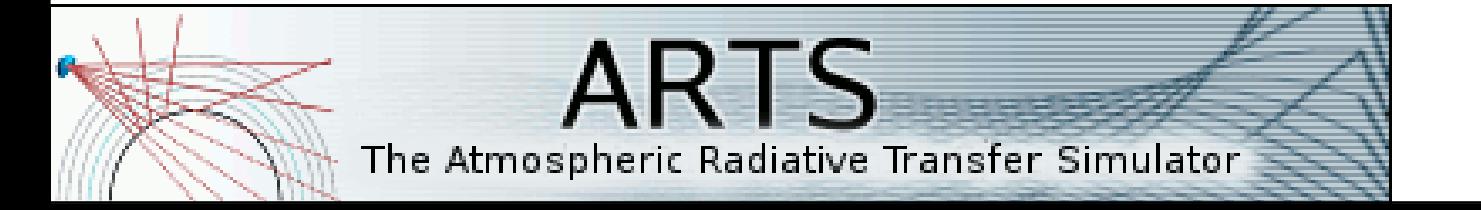

- ▸ common implicit assumptions (strictly) valid for Earth only
	- $\triangleright$  air = 79% N2 + 21% O2
	- ▸ parameters expressed in terms of (ambient) **total** pressure
- ▸ remove assumptions:
	- ▸ apply actual atmospheric composition
- ▸ allow to use and set planetary parameters for currently considered planet
- ▸ extend data to cover planetary conditions, e.g., continua

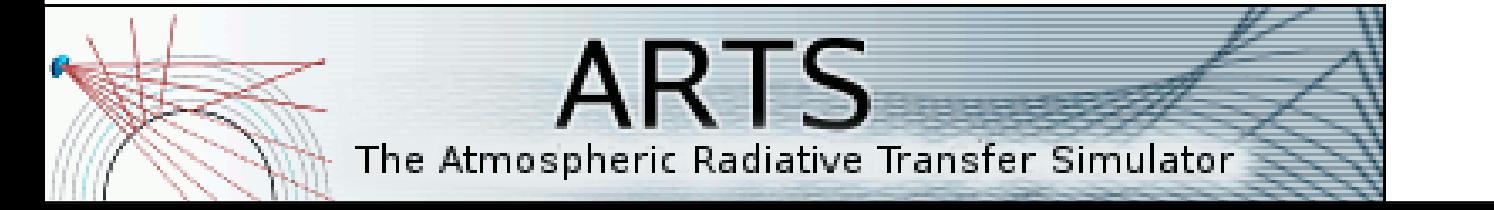

▸ expressed in terms of **total** pressure:

- ▸ foreign pressure broadening
- ▸ pressure shift
- ▸ the common formulation:

$$
\gamma_L = x_{\text{self}} \, p \, \text{SGAM} \, \left( \frac{\text{T\_GAM}}{T} \right)^{\text{NSELF}} \n+ (1 - x_{\text{self}}) \, p \, \text{AGAM} \, \left( \frac{\text{T\_GAM}}{T} \right)^{\text{NAIR}}
$$

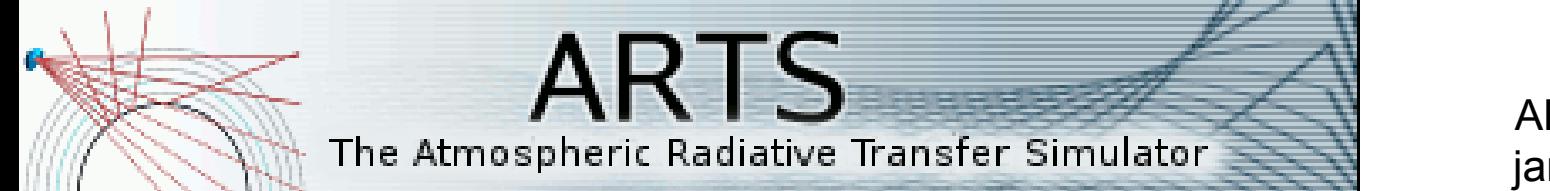

▸ commonly expressed in terms of **total** pressure:

- ▸ foreign pressure broadening
- ▸ pressure shift
- ▸ the common formulation:

$$
\gamma_L = x_{\text{self}} \, p \, \text{SGAM} \, \left( \frac{\text{T\_GAM}}{T} \right)^{\text{NSELF}} \n+ (1 - x_{\text{self}}) \, p \, \text{AGAM} \, \left( \frac{\text{T\_GAM}}{T} \right)^{\text{NAIR}}
$$

 $\Rightarrow$  replace by formulation in terms of species-specific contributions

#### ▸ the common formulation:

$$
\gamma_L = x_{self} p SGAM \left( \frac{T_{GAM}}{T} \right)^{NSELF} + (1 - x_{self}) p AGAM \left( \frac{T_{GAM}}{T} \right)^{NAIR}
$$

▸ the revised formulation:

$$
\gamma_L = x_{\text{self}} \, p \, \text{SGAM} \, \left( \frac{T\_I0}{T} \right)^{\text{NSELF}} \n+ (1 - x_{\text{self}}) \, p \, \underbrace{\left[ \sum_i \left[ x_i \, \text{GAMMA}_i \, \left( \frac{T\_I0}{T} \right)^{N_i} \right] \right]} \n= \underbrace{ \sum_i x_i}
$$

- ▸ some practical (implementation) issues
	- ▶ species-specific broadening/shift contributions implemented for limited set of species
	- ▸ model atmosphere allows total VMR<1

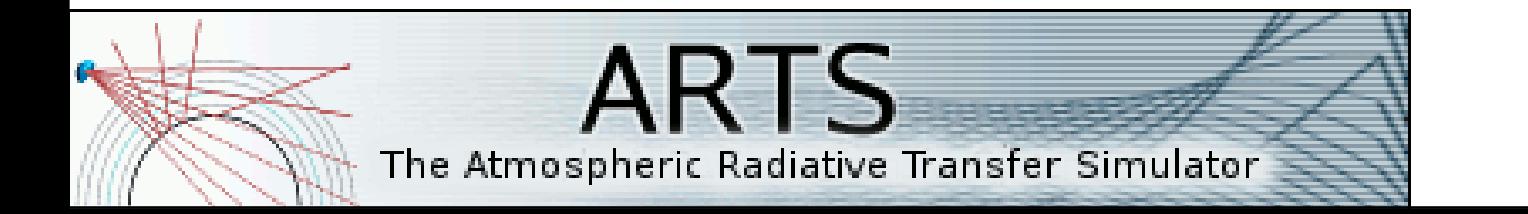

- ▸ some practical (implementation) issues
	- ▶ species-specific broadening/shift contributions implemented for limited set of species
	- ▸ model atmosphere allows total VMR<1

 $\Rightarrow$  rescale foreign broadening such that VMR $_{\text{total(broad.spec.)}}=1$ 

$$
\gamma_{\text{foreign}} = (1 - VMR_{\text{self}}) p \cdot \sum_{i = broad \text{.spec.}} \gamma_i / \sum VMR_i
$$

▸ ensures consistency with "classical" approach

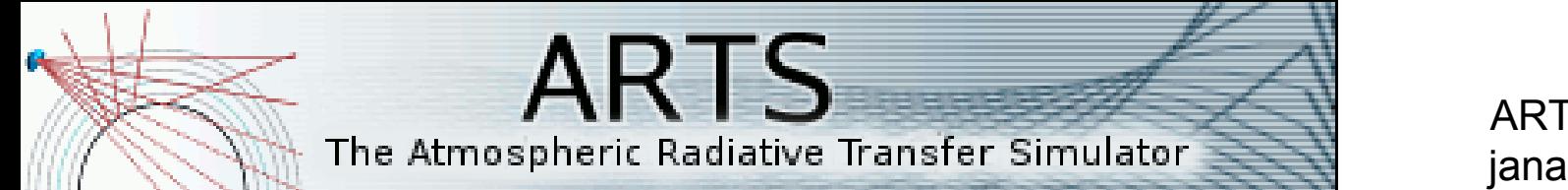

#### ▸ from the user side:

- ▶ nothing specific to do by the user  $\odot$
- ▶ applied approach is determined by format of applied line catalogue (or the individual line record!)
- ▶ classical and new approach can be applied in parallel
- ▸ line catalogue files carry format tag
- ▶ reading routine is adaptive

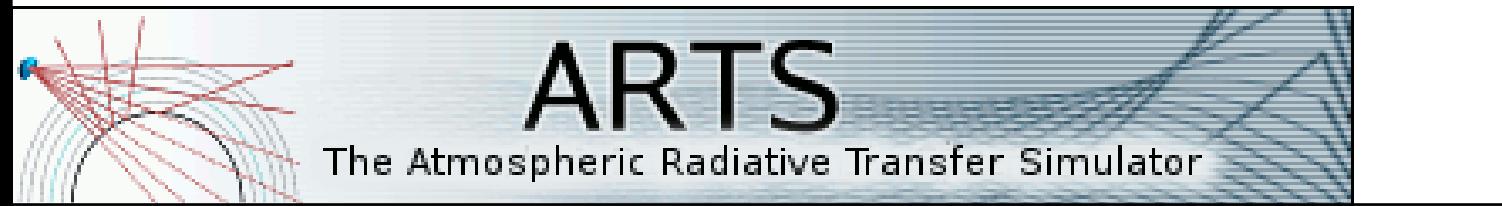

- ▸ from the user side:
	- **nothing specific to do by the user**  $\odot$
	- ▶ applied approach is determined by format of applied line catalogue (or the individual line record!)
	- ▶ classical and new approach can be applied in parallel
	- ▸ line catalogue files carry format tag
	- ▶ reading routine is adaptive

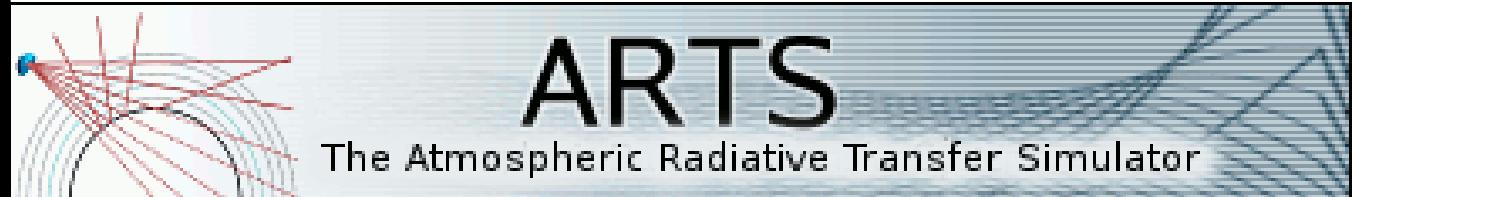

- ▸ from the user side:
	- **nothing specific to do by the user**  $\odot$
	- ▸ applied approach is determined by format of applied line catalogue (or the individual line record!)
	- ▶ classical and new approach can be applied in parallel
	- ▸ line catalogue files carry format tag
	- ▶ reading routine is adaptive

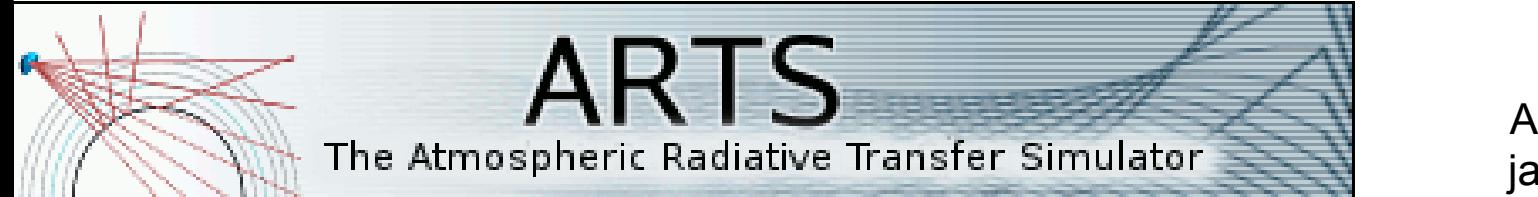

- ▸ from the user side:
	- $\blacktriangleright$  nothing specific to do by the user  $\odot$
	- ▸ applied approach is determined by format of applied line catalogue (of the individual line record, actually!)
		- ▸ line catalogue files carry format tag

```
<?xml version="1.0"?>
<arts format="ascii" version="l"
<ArrayOfLineRecord version="ARTSCAT-3" nelem="1">
                                                           HF-190 0-6 2060067944638.33 0 2.87793884119732e-16 296
</ArrayOfLineRecord>
                                                           HF-19HF-19</arts>
```

```
<?xml veral
<arts format="ascii"
                      s sion="1">
<ArrayOfLineRecord version="ARTSCAT-4" nelem="3">
             1232476234457.38 0.29624E-11 296
                                                0<02370935635414.22 0.76459E-19 296
                                                0.52463428114203.56 0.17631E-10 296
                                                0.8</ArrayOfLineRecord>
</arts>
```
- ▸ reading routine is adaptive
- ▸ classical and new approach can be applied in parallel

## **Planet Adaptations – Line catalogue**

#### ▶ generalized line modeling requires

- ▸ extended set of spectroscopic parameters
- ▶ revised line catalogue format
- ▶ newly compiled line catalogue
	- ▸ here: for f<3THz, from literature
	- ▸ in future: extended-database-HITRAN

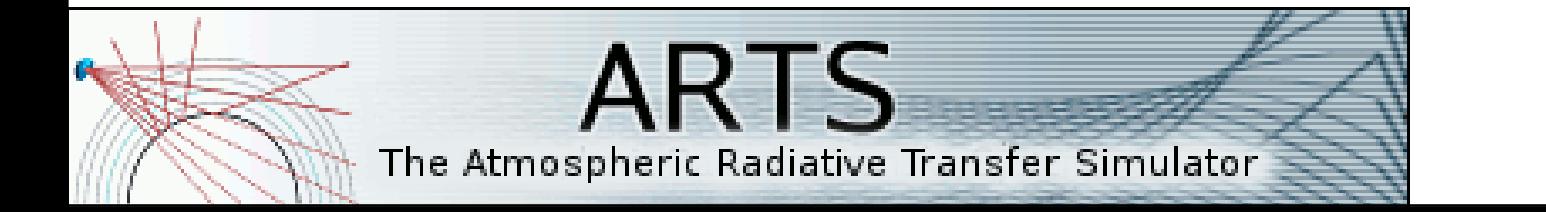

## **Planet Adaptations – Line catalogue**

#### ▶ generalized line modeling requires

- ▸ extended set of spectroscopic parameters
- ▸ revised line catalogue format
- ▶ newly compiled line catalogue
	- ▸ here: for f<3THz, from literature
	- ▸ in future: extended-database-HITRAN

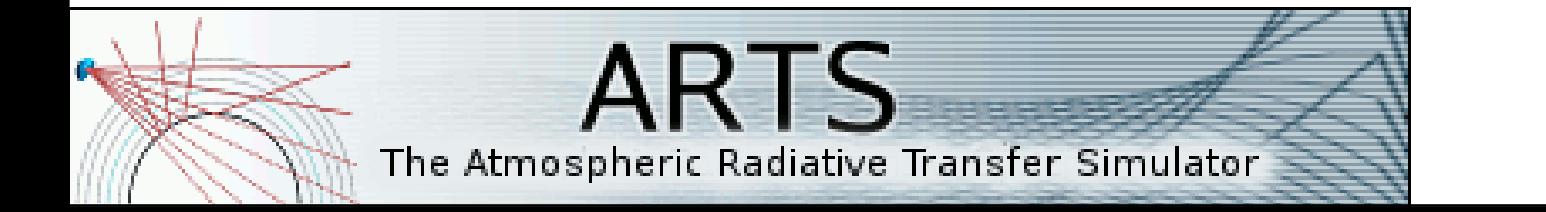

## **Planet Adaptations – Catalogue format**

▸ old format (ARTSCAT-3):

▸ similar to HITRAN, but less restricted format

΄Ϛ

The Atmospheric Radiative Tra

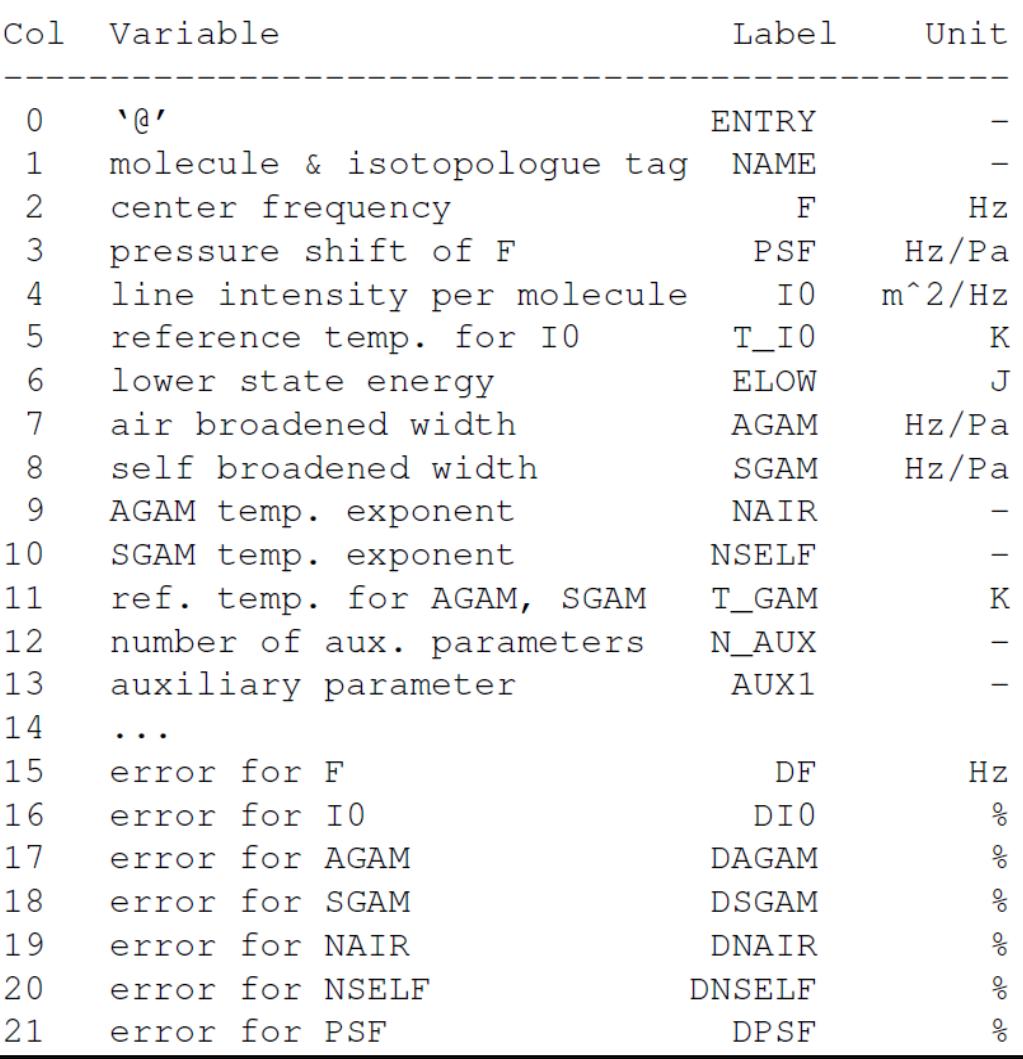

# **Planet Adaptations – Catalogue format**

- ▸ planet generalized format(ARTSCAT-4):
	- ▸ needs to hold further parameters (speciesspecific broadening & shift information)

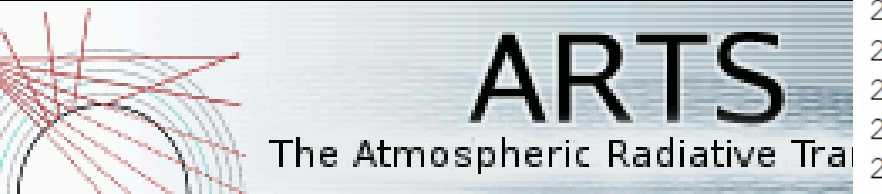

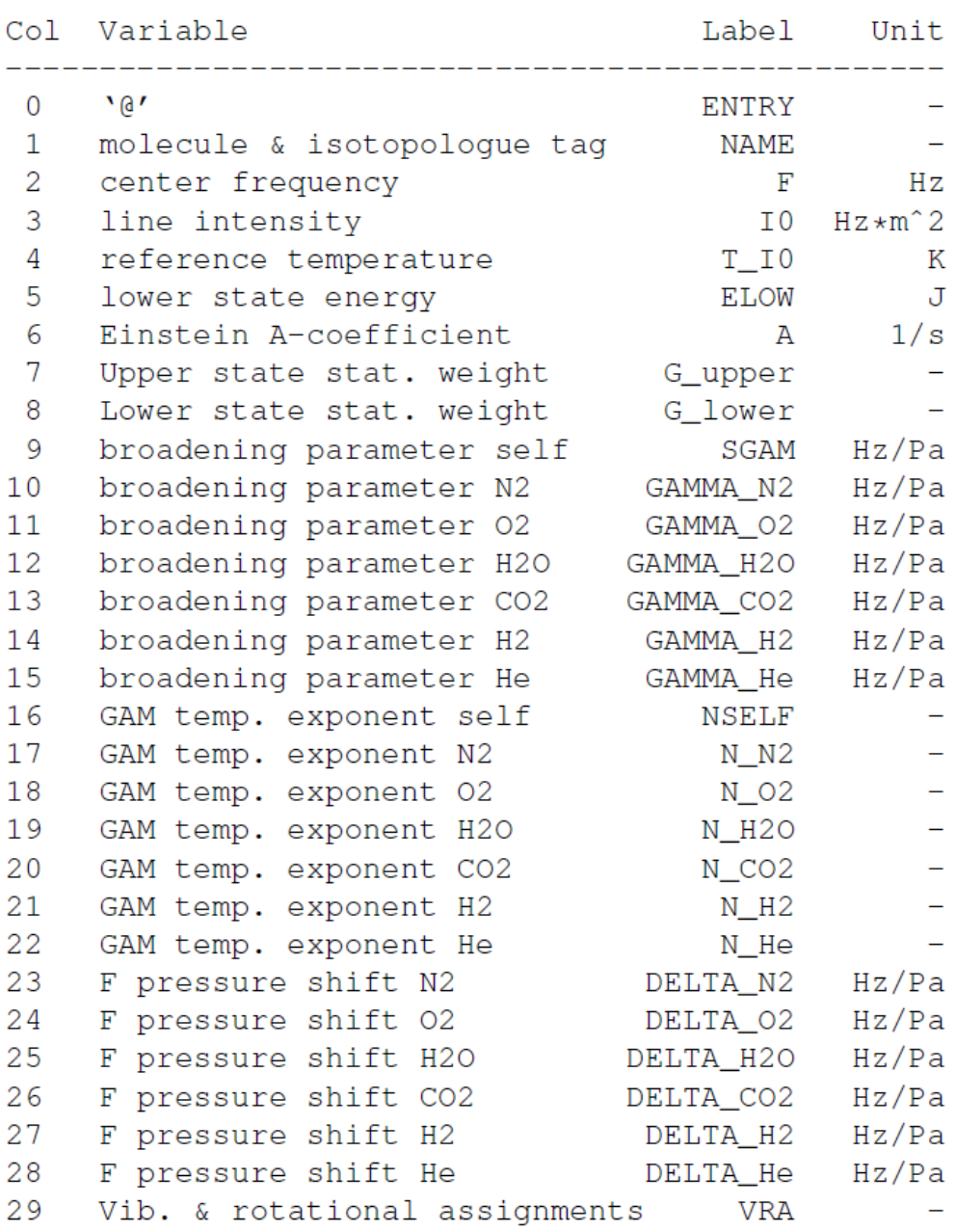

## **Planet Adaptations – Line catalogue**

#### ▶ generalized line modeling requires

- ▶ extended set of spectroscopic parameters
- ▶ revised line catalogue format
- ▸ newly compiled line catalogue
	- ▸ here: for f<3THz, from literature
	- ▸ in future: extended-database-HITRAN

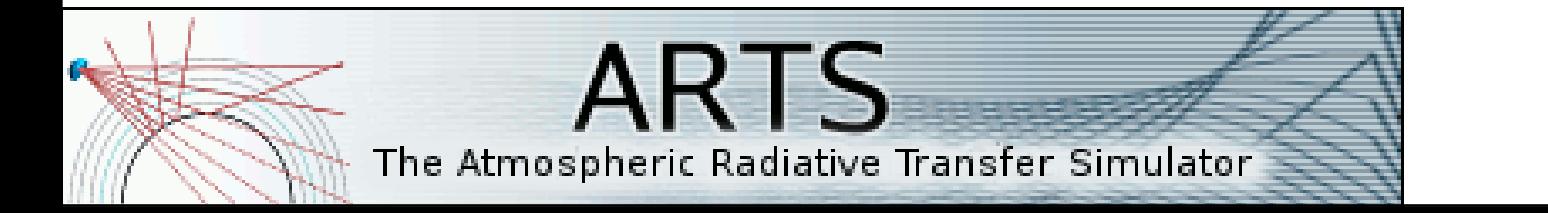

#### ▸ neutral gaseous atmosphere

▸ commonly parametrized in terms of total pressure, e.g.

$$
(n-1) \times 10^6 = N = 77.6(P_a/T)Z_a^{-1} +
$$

▸ now: treat each species as separate contributor

#### ▶ additionally: free electron contribution

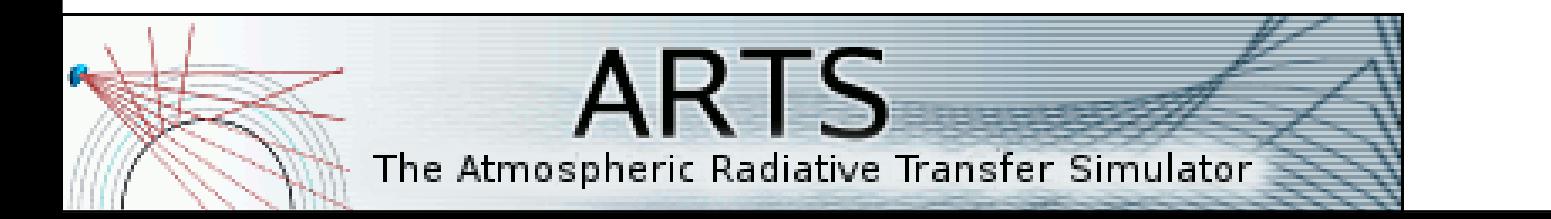

ARTSworkshop 2014 jana.mendrok@ltu.se

(Thayer74)

▸ neutral gaseous atmosphere

▸ commonly parametrized in terms of total pressure, e.g.

$$
(n-1) \times 10^{\circ} = N = 77.6(P_a/T)Z_a^{-1} +
$$
  
(They  
that each species as separate contribution

▸ now: treat each species as separate contributor

$$
N = N_{\text{ref},1} \frac{n_1}{n_{\text{ref},1}} + N_{\text{ref},2} \frac{n_2}{n_{\text{ref},2}} + \dots = \frac{273.15 \text{ K}}{760 \text{ Torr}} \left[ N_{\text{ref},1} \frac{p_1}{T} + N_{\text{ref},2} \frac{p_2}{T} + \dots \right]
$$

▶ additionally: free electron contribution

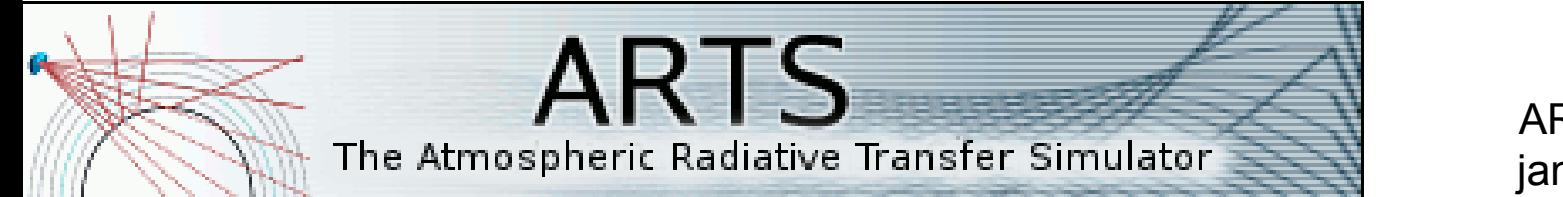

▸ neutral gaseous atmosphere

▸ commonly parametrized in terms of total pressure, e.g.

$$
(n-1) \times 10^8 = N = 77.6(P_a/T)Z_a^{-1} +
$$
\n(Thayer74)

\n(Thayer74)

▸ now: treat each species as separate contributor

$$
N = N_{\text{ref},1} \frac{n_1}{n_{\text{ref},1}} + N_{\text{ref},2} \frac{n_2}{n_{\text{ref},2}} + \dots = \frac{273.15 \text{ K}}{760 \text{ Torr}} \left[ N_{\text{ref},1} \frac{p_1}{T} + N_{\text{ref},2} \frac{p_2}{T} + \dots \right]
$$

▶ additionally: free electron contribution

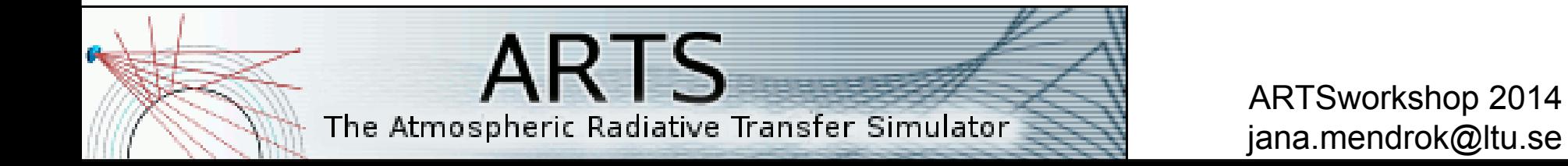

#### ▸ from the user side:

- ▸ different approaches implemented as workspace methods
- ▶ air refractive index provided by an agenda, used defines which methods/settings to apply:

▶ pre-defined agendas provided (in agendas.arts), user just needs to copy the desired one.

- ▸ from the user side:
	- ▸ different approaches implemented as workspace methods
	- ▶ air refractive index provided by an agenda, used defines which methods/settings to apply:

▶ pre-defined agendas provided (in agendas.arts), user just needs to copy the desired one.

- ▸ from the user side:
	- ▸ different approaches implemented as workspace methods
	- ▸ air refractive index provided by an agenda, used defines which methods/settings to apply:

▶ pre-defined agendas provided (in agendas.arts), user just needs to copy the desired one.

- ▸ from the user side:
	- ▸ different approaches implemented as workspace methods
	- ▸ air refractive index provided by an agenda, used defines which methods/settings to apply:

```
#### Combination of Thayer + free electrons. OK for Earth and microwave.
                                         ###
AgendaSet( refr index air agenda ) {
                                         # combined refraction from gases (Newell&Baird) and free electrons
  NumericSet( refr index air, 1.0 )
                                         # valid for arbitrary planetary atmospheres in microwave
 NumericSet( refr index air group, 1.0 )
 refr index airThayer
                                         AgendaSet( refr index air agenda ){
 refr index airFreeElectrons
                                           NumericSet(refr index air, 1.0)
                                           NumericSet(refr index air group, 1.0)
                                           refr index airMWgeneral
                                                                        ###
                                           refr index airFreeElectrons
                                                                        # no refraction (n=1.0)AgendaSet( refr index air agenda ){
                                                                          Ignore( f grid)
           ▶ pre-defined agendas provided
                                                                          Ignore( rtp pressure )
                                                                          Ignore( rtp temperature )
              (in agendas.arts), user just needs
                                                                          Ignore(rtp vmr)
                                                                         NumericSet( refr_index_air, 1.0 )<br>NumericSet( refr index air group, 1.0 )
              to copy the desired one.
```
- ▸ from the user side:
	- ▸ different approaches implemented as workspace methods
	- ▸ air refractive index provided by an agenda, used defines which methods/settings to apply:

```
#### Combination of Thayer + free electrons. OK for Earth and microwave.
                                         ###
AgendaSet( refr index air agenda ) {
                                         # combined refraction from gases (Newell&Baird) and free electrons
  NumericSet(refr index air, 1.0)
                                         # valid for arbitrary planetary atmospheres in microwave
 NumericSet(refr index air group, 1.0)
 refr index airThayer
                                         AgendaSet( refr index air agenda ){
 refr index airFreeElectrons
                                           NumericSet(refr index air, 1.0)
                                           NumericSet(refr index air group, 1.0)
                                           refr index airMWgeneral
                                                                        ###
                                           refr index airFreeElectrons
                                                                       # no refraction (n=1.0)AgendaSet( refr index air agenda ){
                                                                         Ignore( f grid)
           ▸ pre-defined agendas provided
                                                                         Ignore( rtp pressure )
                                                                         Ignore( rtp temperature )
              (in agendas.arts), user just needs
                                                                         Ignore(rtp vmr)
                                                                         NumericSet( refr_index_air, 1.0 )<br>NumericSet( refr index air group, 1.0 )
              to copy the desired one.
```
- ▸ set of isotopologue ratios "in code" as part of species definitions
	- ▸ required as HITRAN line strengths are scaled with isotopologue ratio
	- ▶ "in code" from HITRAN (where available), i.e., reflecting Earth conditions
	- $\Rightarrow$  impractical to remove these from code

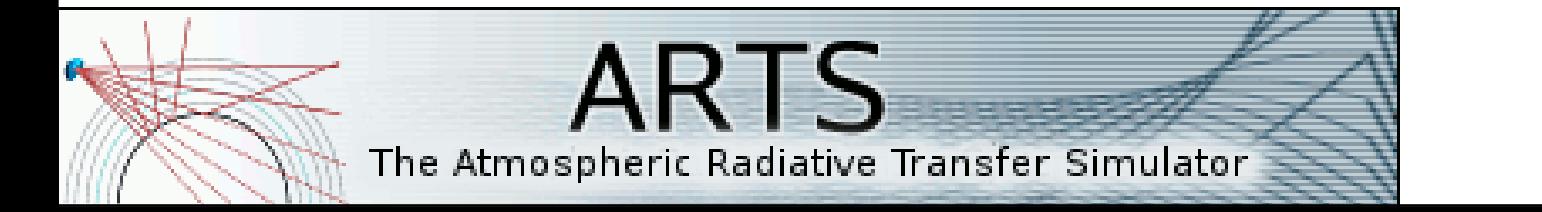

- ▸ set of isotopologue ratios "in code" as part of species definitions
	- ▸ required as HITRAN line strengths are scaled with isotopologue ratio
	- ▶ "in code" from HITRAN (where available), i.e., reflecting Earth conditions
	- $\Rightarrow$  impractical to remove these from code

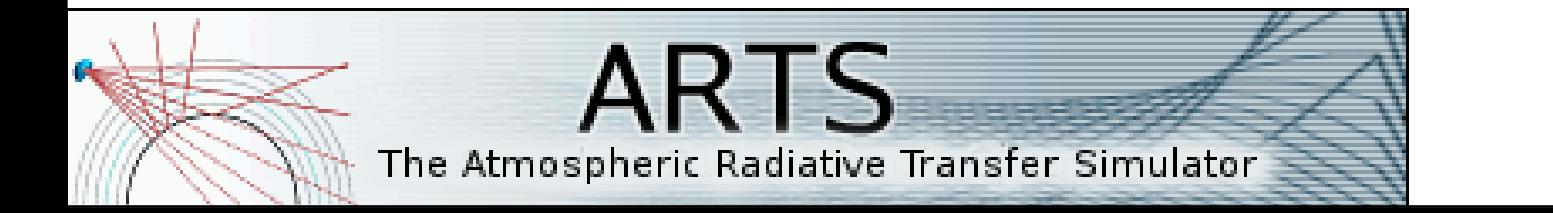

- ▸ set of isotopologue ratios "in code" as part of species definitions
	- ▸ required as HITRAN line strengths are scaled with isotopologue ratio
	- ▸ "in code" from HITRAN (where available), i.e., reflecting Earth conditions
	- $\Rightarrow$  impractical to remove these from code

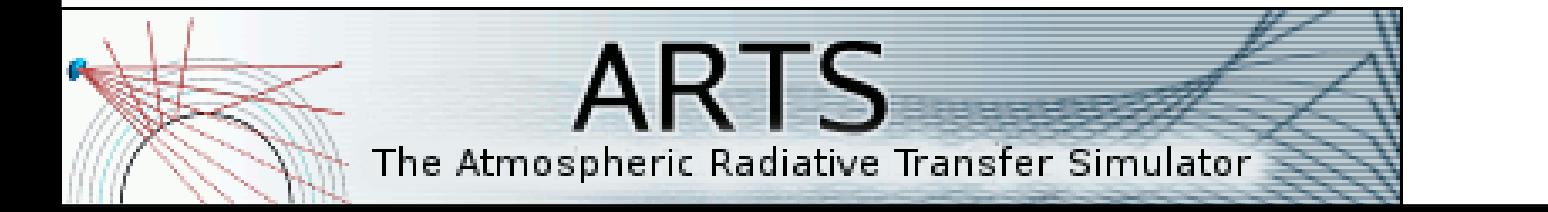

- ▸ set of isotopologue ratios "in code" as part of species definitions
	- ▸ required as HITRAN line strengths are scaled with isotopologue ratio
	- ▸ "in code" from HITRAN (where available), i.e., reflecting Earth conditions
	- $\Rightarrow$  **impractical to remove these from code**

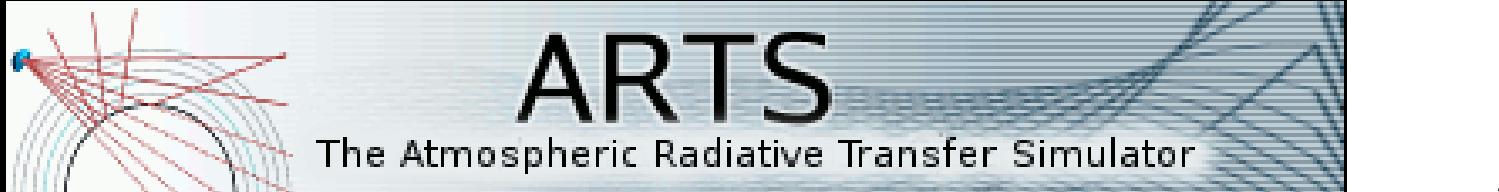

- ▸ set of isotopologue ratios "in code" as part of species definitions
- ▸ now: user-accessible variable holding the isotopologue ratios to be applied in RT
	- $\triangleright$  can be set from built-in set of ratios ( $\Leftrightarrow$  Earth)
	- $\triangleright$  can be read from file ( $\Leftrightarrow$  planets)
	- ► files with isotopologue ratio data for each planet are part of the toolbox data package
	- ▸ from modified D/H (all) and 15N/14N (Mars, Jupiter); others (13C/12C, 18O/16O, 17O/16O) within 5% of Earth

- ▸ set of isotopologue ratios "in code" as part of species definitions
- ▸ now: user-accessible variable holding the isotopologue ratios to be applied in RT
	- $\triangleright$  can be set from built-in set of ratios ( $\Leftrightarrow$  Earth)
	- $\triangleright$  can be read from file ( $\Leftrightarrow$  planets)
	- ► files with isotopologue ratio data for each planet are part of the toolbox data package
	- ▸ from modified D/H (all) and 15N/14N (Mars, Jupiter); others (13C/12C, 18O/16O, 17O/16O) within 5% of Earth

```
<?xml version="1.0"?>
<arts format="ascii" version="l">
<SpeciesAuxData version="1" nelem="204" nparam="1">
@ H2o-161 0.997572947934
 H2O-181 0.00200034318924
 H2O-171 0.000372095461312
@ H2O-162 5.23649842028e-05
@ H2O-182 1.05002501676e-07
@ H2O-172 1.95261577018e-08
@ H2o-262 6.37002016557e-10
@ H2O-SelfContStandardType nan
@ H2O-ForeignContStandardType nan
 H2O-ForeignContMaTippingType nan
β
 H2O-ContMPM93 nan
 H2O-SelfContCKDMT100 nan
                            jana.mendrok@ltu.se
```
- ▸ set of isotopologue ratios "in code" as part of species definitions
- ▸ now: user-accessible variable holding the isotopologue ratios to be applied in RT
	- $\triangleright$  can be set from built-in set of ratios ( $\Leftrightarrow$  Earth)
	- $\triangleright$  can be read from file ( $\Leftrightarrow$  planets)
	- ▸ files with isotopologue ratio data for each planet are part of the toolbox data package
	- ▸ from modified D/H (all) and 15N/14N (Mars, Jupiter); others (13C/12C, 18O/16O, 17O/16O) within 5% of Earth

```
<?xml version="1.0"?>
<arts format="ascii" version="l">
<SpeciesAuxData version="1" nelem="204" nparam="1">
@ H2O-161 0.997572947934
 H2O-181 0.00200034318924
 H2O-171 0.000372095461312
@ H2O-162 5.23649842028e-05
@ H2O-182 1.05002501676e-07
@ H2O-172 1.95261577018e-08
@ H2O-262 6.37002016557e-10
@ H2O-SelfContStandardType nan
@ H2O-ForeignContStandardType nan
 H2O-ForeignContMaTippingType nan
 H2O-ContMPM93 nan
 H2O-SelfContCKDMT100 nan
                            jana.mendrok@ltu.se
```
- ▸ ARTS offers plenty of continuum models
- ▸ for Earth, though (either empirical models or pressure parametrised with fix-air assumption)
- ▶ atm. conditions are different on other planets ▸ incl. Venus and Jupiter with high pressures
- ▶ (completely) different species have significant continuum absorption
- $\Rightarrow$  implemented new continua
	- ▶ namely HITRAN CIA data

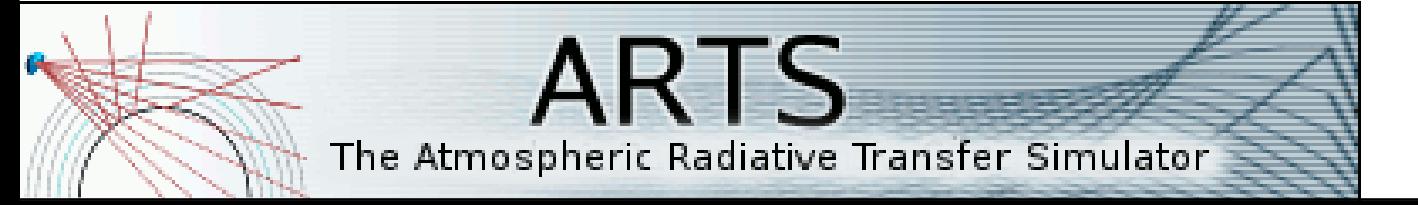

- ▸ ARTS offers plenty of continuum models
- ▸ for Earth, though (either empirical models or pressure parametrised with fix-air assumption)
- ▶ atm. conditions are different on other planets
	- ▸ incl. Venus and Jupiter with high pressures
- ▸ (completely) different species have significant continuum absorption

#### $\Rightarrow$  implemented new continua

▶ namely HITRAN CIA data

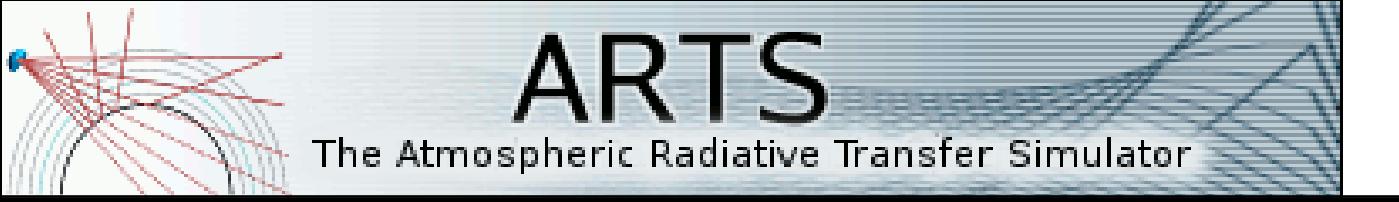

- ▸ ARTS offers plenty of continuum models
- ▸ for Earth, though (either empirical models or pressure parametrised with fix-air assumption)
- ▶ atm. conditions are different on other planets
	- ▸ incl. Venus and Jupiter with high pressures
- ▸ (completely) different species have significant continuum absorption
- $\Rightarrow$  implemented new continua
	- ▸ **namely HITRAN CIA data**

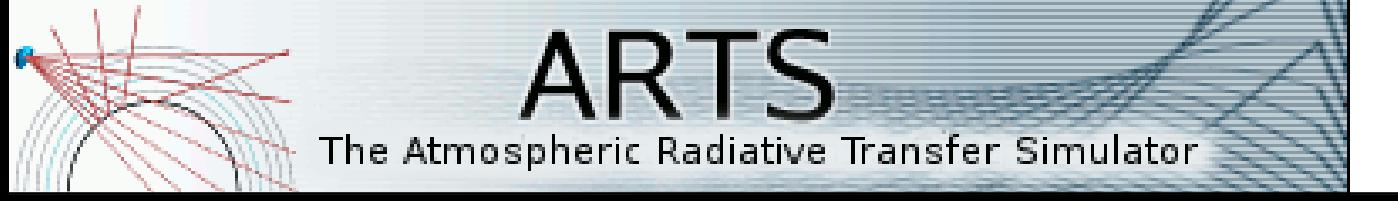

#### $\Rightarrow$  implemented HITRAN CIA data

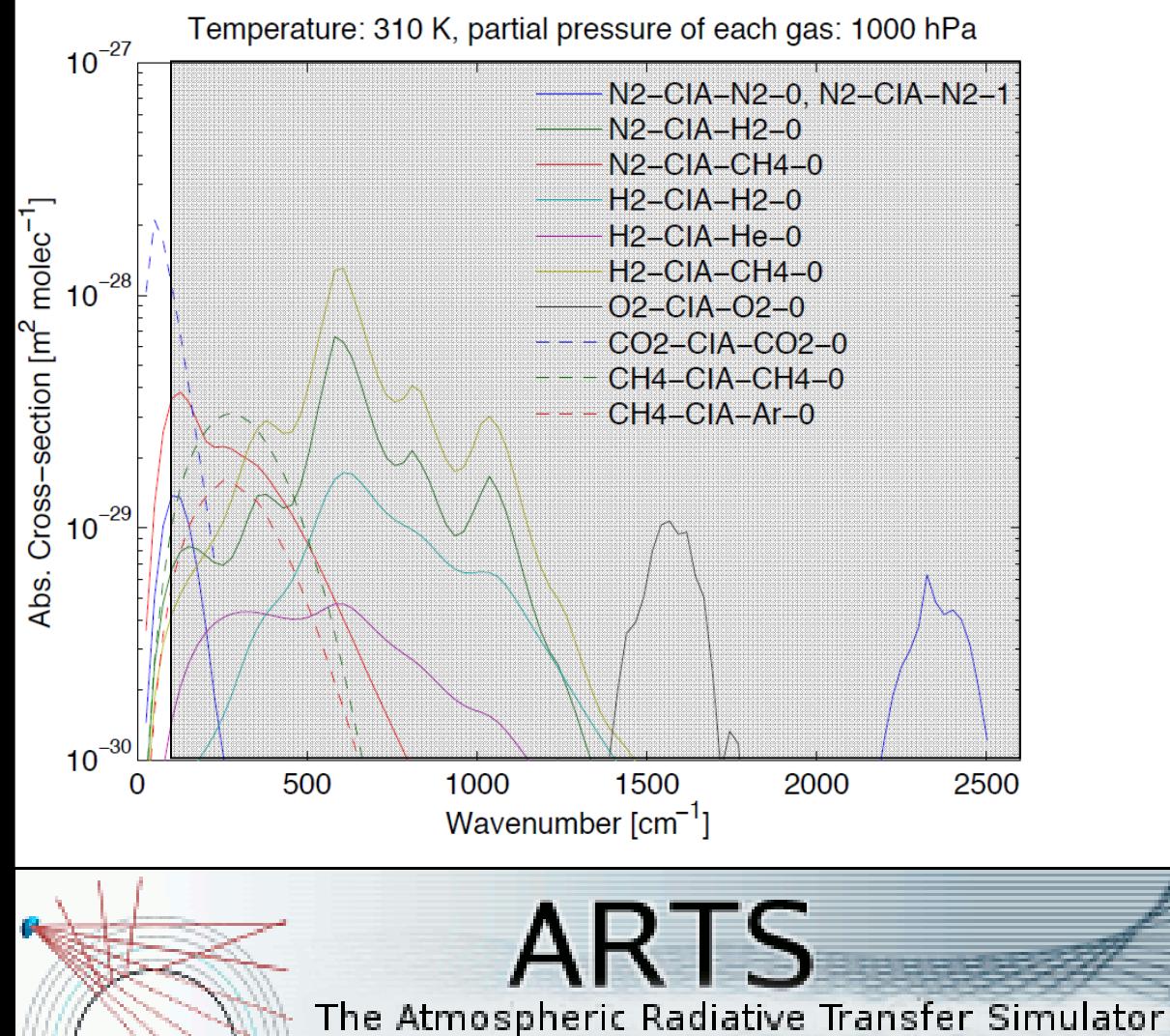

#### $\Rightarrow$  implemented HITRAN CIA data

species Temperature: 310 K, partial pressure of each gas: 1000 hPa  $10^{-27}$ N2-CIA-N2-0, N2-CIA-N2-1  $N2-CIA-H2-0$ N<sub>2</sub>-CIA-CH<sub>4-0</sub>  $H2-CIA-H2-0$ Abs. Cross-section [m<sup>2</sup> molec<sup>-1</sup>] Jupiter atmosphere @ p=1.00e+04Pa H<sub>2</sub>-CIA-He-0  $10^{-2}$  $C2H2$ H<sub>2</sub>-CIA-CH4-0  $10^{-28}$  $10^{-5}$  $C2H4$ O2-CIA-O2-0  $10^{-8}$ C<sub>2</sub>H<sub>6</sub> CO2-CIA-CO2-0  $10^{-11}$ C<sub>3</sub>H<sub>8</sub> CH4-CIA-CH4-0  $[1/m]$  $10^{-14}$ CH<sub>4</sub> CH4-CIA-Ar-0  $CO<sub>2</sub>$  $10^{-17}$ coefficients www.milwww.milli CO  $10^{-20}$  $H<sub>2</sub>$  $10^{-23}$  $10^{-29}$  $H2S$  $10^{-26}$ He extinction  $10^{-29}$ PH<sub>3</sub>  $10^{-32}$ **H2-CIA-H2-0** H2-CIA-He-0  $10^{-35}$ H2-CIA-CH4-0  $10^{-38}$ CO2-CIA-CO2-0  $10^{-41}$ CH4-CIA-CH4-0  $-30$  $10^{-44}$  $10^{\circ}$ 500 1000 1500 2000 2500 3000 500 1000 1500  $\bf{0}$ 2000 2500 Frequency [GHz] Wavenumber  $\text{[cm}^{-1}]$ 

▸

other planets  $\Rightarrow$  other

significant continuum

ARTS The Atmospheric Radiative Transfer Simulator

#### $\Rightarrow$  implemented HITRAN CIA data

species Temperature: 310 K, partial pressure of each gas: 1000 hPa  $10^{-27}$ N2-CIA-N2-0, N2-CIA-N2-1 N2-CIA-H2-0 N<sub>2</sub>-CIA-CH<sub>4-0</sub>  $H2-CIA-H2-0$ Abs. Cross-section [m<sup>2</sup> molec<sup>-1</sup>] Jupiter atmosphere @ p=1.00e+04Pa  $H2-CIA-He-0$  $10^{-2}$  $C2H2$ H<sub>2</sub>-CIA-CH<sub>4-0</sub>  $10^{-28}$  $10^{-5}$  $C2H4$ O2-CIA-O2-0  $10^{-8}$ C<sub>2</sub>H<sub>6</sub> CO2-CIA-CO2-0  $10^{-11}$ C<sub>3</sub>H<sub>8</sub> CH4-CIA-CH4-0  $[1/m]$  $10^{-14}$ CH<sub>4</sub> CH4-CIA-Ar-0  $CO<sub>2</sub>$  $10^{-17}$ coefficients www.w.luww.c CO  $10^{-20}$  $H<sub>2</sub>$  $10^{-23}$  $10^{-29}$  $H2S$  $10^{-26}$ He extinction  $10^{-29}$ PH<sub>3</sub>  $10^{-32}$ H2-CIA-H2-0 H2-CIA-He-0  $10^{-35}$ H2-CIA-CH4-0  $10^{-38}$ CO2-CIA-CO2-0  $10^{-41}$ CH4-CIA-CH4-0  $-30$  $10^{-44}$  $10<sup>7</sup>$ 500 1000 1500 2000 2500 3000 500 1000 1500  $\bf{0}$ 2000 2500 Frequency [GHz] Wavenumber  $\text{[cm}^{-1}]$ some data gap issuesARTS

▸

other planets  $\Rightarrow$  other

significant continuum

ARTSworkshop 2014 jana.mendrok@ltu.se

The Atmospheric Radiative Transfer Simulator

- ▶ planet size and shape
- ▸ sidereal rotation period
- ▸ molar mass of dry air
- ▶ gravity constant

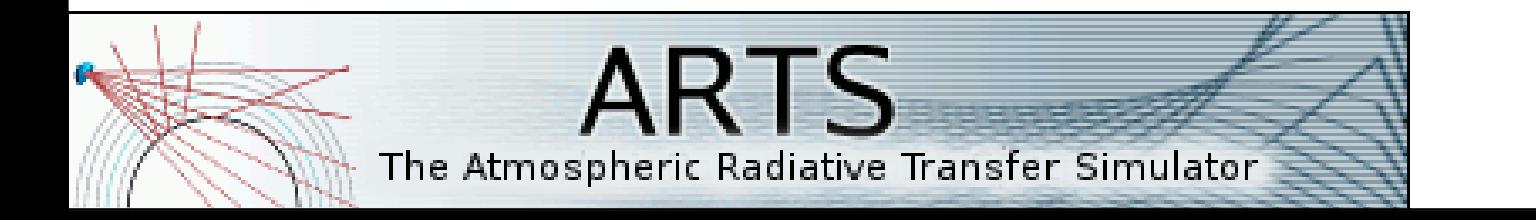

▸ planet size/shape:

▸ set manually from "basic" workspace method:

```
refellipsoidSet( refellipsoid, re, e )
```
▸ set by planet-specific workspace methods ("model" choices: sphere or ellipsoid):

**refellipsoidMars( refellipsoid, model )**

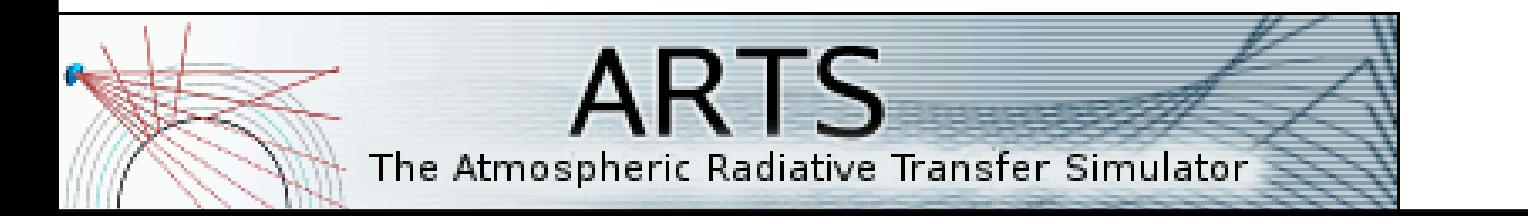

#### ▶ explicitly manually set numeric:

- ▸ sidereal rotation period
- ▸ molar mass of dry air
- ▶ gravity constant
	- ▸ set by agenda (**g0\_agenda**)
		- ▸ apply planet-specific workspace methods: **g0Mars( g0 )**
		- ▸ alternatively, set numeric manually

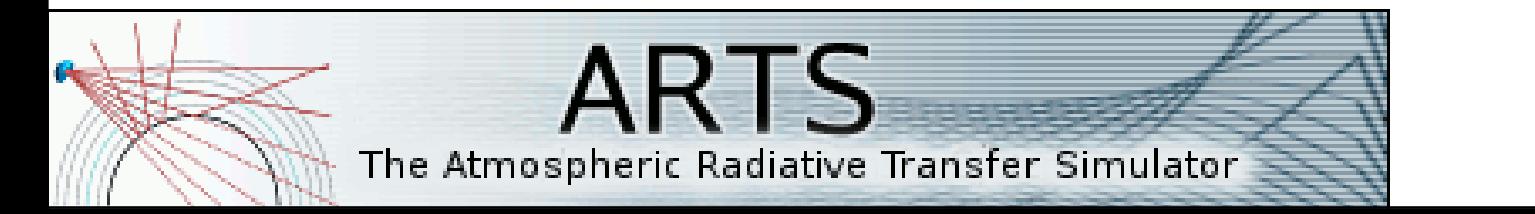

- ▸ as support for the user, include file for each planet provided
	- ▸ **controlfiles/general/planet\_XXX.arts**

#### ▶ performing the settings for:

- ▸ isotopologue ratios
- ▶ reference ellipsoid (only as sphere, though!)
- ▶ gravity
- ▸ sidereal rotation period
- ▶ molar mass of dry air

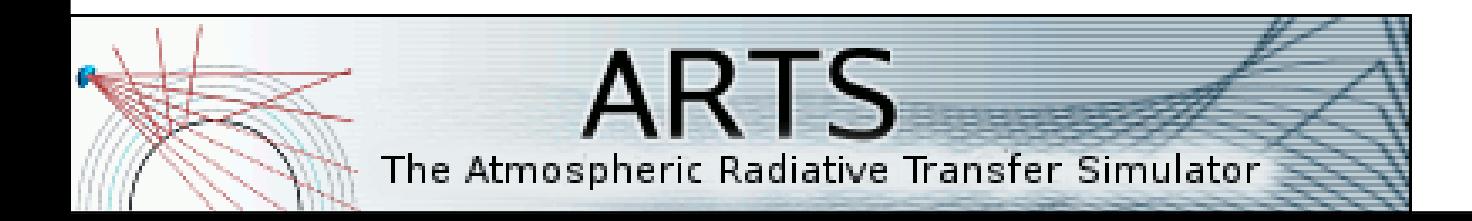

- ▸ as support for the user, include file for each planet provided
	- ▸ **controlfiles/general/planet\_XXX.arts**
- ▶ performing the settings for:
	- ▸ isotopologue ratios
	- ▸ reference ellipsoid (only as sphere, though!)
	- ▶ gravity
	- ▸ sidereal rotation period
	- ▸ molar mass of dry air

![](_page_47_Picture_9.jpeg)

## **New features**

- ▶ active measurement techniques
	- ▸ radio link budgets, radio occultation
	- ▸ transmitter-receiver-path ray tracing
- ▸ Doppler shifts
	- ▸ wind, planet rotation, (sensor movement)
- ▸ polarized gas absorption
	- ▸ Zeeman splitting, Faraday rotation
- ▶ extended atmospheric characterization
	- ▸ magnetic field, electron density, wind
- ▶ Dispersion
- $\triangleright$  n<sup>2</sup>-law of radiance
- ▶ auxiliary output

## **New features**

- ▶ active measurement techniques
	- ▶ radio link budgets, radio occultation
	- ▸ transmitter-receiver-path ray tracing
- ▸ Doppler shifts
	- ▸ wind, planet rotation, (sensor movement)
- ▸ polarized gas absorption
	- ▶ Zeeman splitting, Faraday rotation
- ▶ extended atmospheric characterization
	- ▸ magnetic field, electron density, wind
- ▶ Dispersion
- $\triangleright$  n<sup>2</sup>-law of radiance
- ▶ auxiliary output

### **New features – atmosphere**

- ▸ new absorption species **free\_electrons**
- ▸ electron density as **vrm\_field** entry
- ▸ grid conversion by **AtmFieldsCalc**
- ▸ additional workspace variables
	- ▸ **wind\_u/v/w\_field**
	- ▸ **mag\_u/v/w\_field**
- ▸ explicit grid conversion of raw data required: **GriddedFieldPRegrid,**

**GriddedFieldLatLonRegrid**

![](_page_50_Picture_9.jpeg)

## **New features – Doppler**

#### ▸ wind Doppler

- ▸ no user action required
- ▸ considered when any of **wind\_u/v/w\_field** non-zero
- ▸ horizontal winds (**v/u**) require 2D/3D
- ▶ planet rotation
	- ▸ modelled as pseudo-wind
	- ▸ via WSM **wind\_u\_fieldIncludePlanetRotation**
- ▸ wind Jacobians possible

![](_page_51_Picture_9.jpeg)

## **New features – Faraday**

- ▸ via WSM **propmat\_clearskyAddFaraday**
	- ▸ e.g. as part of **propmat\_clearsky\_agenda**
- ▸ requires
	- ▸ absorption species **free\_electrons**
	- ▸ **mag\_u/v/w\_field** being non-zero

![](_page_52_Picture_6.jpeg)

## **New features – transmitter-receiver**

- ▸ required for active meas. techniques
- ▸ direct path (!)
- **Specified by position** 
	- ▸ transmitter (**transmitter\_pos**/**rte\_pos2**) AND
	- ▸ receiver (**sensor\_pos**/**rte\_pos**)
- ▸ performed by applying **ppathFromRtePos2** in **ppath\_agenda**

![](_page_53_Picture_7.jpeg)

## **New features – Auxiliary output**

- ▸ intermediate variables that are usually not accessible on ARTS controlfile level, e.g.
	- ▸ along-LOS parameters: (per-species) absorption, T, iy
	- ▸ derived parameters: optical depth
- ▶ different per applied RT method
	- ▸ **iyCalc** or **yCalc** (no LOS decomp)
	- ▸ **iy\_main\_agenda** method (see built-in doc)
- ▸ output format: **ArrayOfTensor4/Vector**
- ▸ selected via **iy\_aux\_vars** (array of string identifiers)

The Atmospheric Radiative Transfer Simulator

ARTS

### **New features – <sup>n</sup>2-law**

- ▸ implicitly handled by **iyEmissionStandard**
- ▸ no issue if
	- ▸ sensor in space (vacuum)
	- ▸ *<sup>n</sup>*sensor<sup>≈</sup>1
	- ▸ output as Tb
- ▶ else: manual n<sup>2</sup> scaling by user required

![](_page_55_Picture_7.jpeg)

## **New features – Dispersion**

- ▶ usually, all frequencies in parallel on identical ray path (no dispersion)
- ▸ to consider dispersion:
	- ▸ set **iy\_main\_agenda** as
		- ▸ **AgendaSet( iy\_main\_agenda ){ iyLoopFrequencies}**
	- ▸ set **iy\_sub\_agenda**
	- ▸ apply a dispersive refractive index
		- ▸ **refr\_index\_airFreeElectrons**

![](_page_56_Picture_8.jpeg)

## **Data collection**

- ▸ in arts-xml-data package
- ▸ spectroscopy
	- ▸ line catalogue, CIA data
- ▸ planet data
	- atmospheric scenarios: fields of  $z(p)$ , T, VMRs, wind, N<sub>e</sub>, B, clouds
	- $\triangleright$  surface data: e.g.,  $T_{\text{surf}}$ ,  $Z_{\text{surf}}$ ,  $n_{\text{surf}}$
	- ▸ isotopologue ratios
- ▸ cloud optical properties

![](_page_57_Picture_9.jpeg)

#### **Demo cases**

▸ in **controlfiles/planetary\_toolbox/**

- ▸ template-like demos
	- ▸ easy to adapt (?)
	- ▸ setups reflect data available with toolbox

![](_page_58_Picture_5.jpeg)

## **Results examples – Planet brightness**

![](_page_59_Figure_1.jpeg)

![](_page_59_Figure_2.jpeg)

![](_page_59_Picture_3.jpeg)

# **Summary**

- ▸ ARTS revised for use with non-Earth planets
	- ▸ applying generalized approaches
	- ▸ some limitations apply
		- ▸ line data for f<3THz only
- ▶ extended modeling capabilities
- ▸ extended data collection

#### ▸ all part of newly released ARTS 2.2

![](_page_60_Picture_8.jpeg)